## 가상환경에서의 실세계 물리적 길이 비교

정철희<sup>o</sup> 임창혁 이민근\* 이명원<br>승인민회급 인터넷걸보고회고 수원대학교 인터넷정보공학과 \* 수원대학교 컴퓨터학과

whiskerfe@hanmail.net, singrey@gmail.com, adora98@empal.com, mwlee@suwon.ac.kr

## **2008 The Community Comparison** in Virtual Real-World Physical Length Comparison in Virtual Environments

Chul Hee Jung<sup>o</sup>, Chang Hyuck Im\*, Min Geun Lee\*, Myeong Won Lee Dept. of Internet Information Engineering, The U. of Suwon Dept. of Computer, The U. of Suwon

1. 서론

일반적으로 3D 브라우저는 화면에 물체를 렌더링할 때 모델러가 정의한대로 물체를 표현한다. 따라서, 동일 환경에서 모델링을 수행하는 경우에는 물체의 길이에 대한 기준을 정하여 물체들의 크기를 상대적 으로 표현하는 것이 가능하기도 하다. 그런데, 서로 다른 모델러에서 독립적으로 만들어진 두 모델을 한 화면에 들어올 때는 두 모델의 크기를 비교할 수가 없다. 이것은 현재의 컴퓨터 그래픽스 기술이 모든 물체들을 화면에 잘 표현하도록 정규화된 좌표계로 설계되어온 그래픽스 파이프라인 개념을 기반으로 하기 때문이다.

실세계의 물체를 가상공간에서 물리적 단위에 의해 정확하게 나타내어 속성 비교가 가능하도록 신뢰 성 있는 자료를 구축하기 위해서는 실세계 물체의 길이, 무게, 습도 등의 물리적 속성들이 정확한 단위 로 표현될 때 가능하다. 본 논문에서는 물리적 속성 중의 하나인 물리적 길이를 X3D 명세서에 새로운 컴포넌트 개념으로 정의하고 이를 구현하는 방법에 대해서 기술한다.

2. 본론

2.1 물리적 길이 컴포넌트 정의

본 연구에서는 모델러가 물체를 정의할 때, 실제 크기에 대한 고려 없이 물체의 기하 데이터가 생성 되더라도 브라우저에서 물체의 실제 길이를 나타낼 수 있도록 하였다. 이를 위해서, X3D 파일 내에 길 이 단위를 이용하여 길이 속성을 추가하고, 제작자가 정의한 길이로 물체를 표현할 수 있게 하였다. 물 리적 길이 속성에 사용되는 길이 단위의 범위를 위해서 ISO/IEC 18025 에서 정의하는 단위크기(Unit scale)을 기준으로 하여 LOLD (Level of Length Detail) 을 정의하였다.

실세계 길이 비교가 가능하도록 하는 물리적 길이 속성 컴포넌트는 X3D 명세서를 기반으로 아래와 같이 Physical Node 와 Length Node 에 의해 정의된다. Physical 노드는 물체가 가지는 물리적 특성을 설정한다. 해당 필드가 NULL이 아니면, 필드는 적절한 유형의 노드를 포함하여야 하다.

Length 노드는 화면에 표시되는 크기에 상관없이 물체가 가지는 고유한 길이를 표현한다. axis 필드 Length : X3DLengthNode {  $SFString$   $[]$  axis "x"  $["x"]"y"] "z"]"$ SFString [] LOLD "UNI" ["YOTTA"|"ZETTA"|"EXA"|"PETA"|"TERA"|"GIGA"|"MEGA"|"KILO"|"HECTO"|"DECA"|"UNI"|"D ECI"|"CENTI"|"MILLI"|"MICRO"|"NANO"|"PICO"|"FEMTO"|"ATTO"|"ZEPTO"|"YOCTO"|""]  $SFF$ loat  $[]$  value  $[]$   $[0, \infty]$  } Physical : X3DPhycalNode { SFNode [in,out] Length NULL [X3DLengthNode] }

## 2007 한국컴퓨터종합학술대회 논문집 Vol. 34, No. 1(A)

는 길이를 측정하는 공간상의 축을 설정하고, LOLD 필드는 길이를 측정하는데 사용되는 단위를 설정하 는 필기를 다양이는 3년 8개 최를 발생이고, LOLD 블로는 물의를 다양이는데 사용되는 단위를 발생이<br>고, value 필드는 물체가 가지는 실질적인 길이 값을 설정한다. 이 값은 LOLD 필드에 설정된 값과 함께 물체의 길이 변환에 사용된다. LOLD를 이용하여 물체의 실제 길이를 정의하기 위해서는 다음의 예와 같이 Physical 노드와 Length 노드를 사용한다. 물체에 LOLD 속성을 정의하는 방법은 LOLD 로 길이 단위를 지정하고 길이 값을 명시하면 된다.

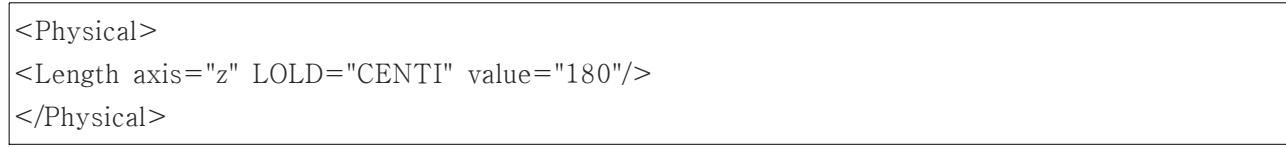

## 2.2 구현

앞의 Physical Node 와 Length Node에서 LOLD 필드와 value 필드가 설정되어 있으면 y축에 대한 길이 변환을 위한 스케일 값은 다음과 같이 계산된다:

 $Height = pBox.m_fMax[Y] - pBox.m_fMin[Y];$  $LOLD = pow(10, LOLD);$ Scale=value/Height \* LOLD;

(그림 1)은 물체간의 관계를 고려하지 않고 각각 모델링된 물체들을 정의한 파일을 한 장면에 읽어들 여 나타냈을 때 그들 물체간의 정확한 길이나 크기의 차이를 확인할 수 있는 예를 설명한다. 집, 사람, 티셔츠, 바지 등 각 객체를 위한 Shape 노드에 다음의 각 길이 노드가 적용된 예이다.

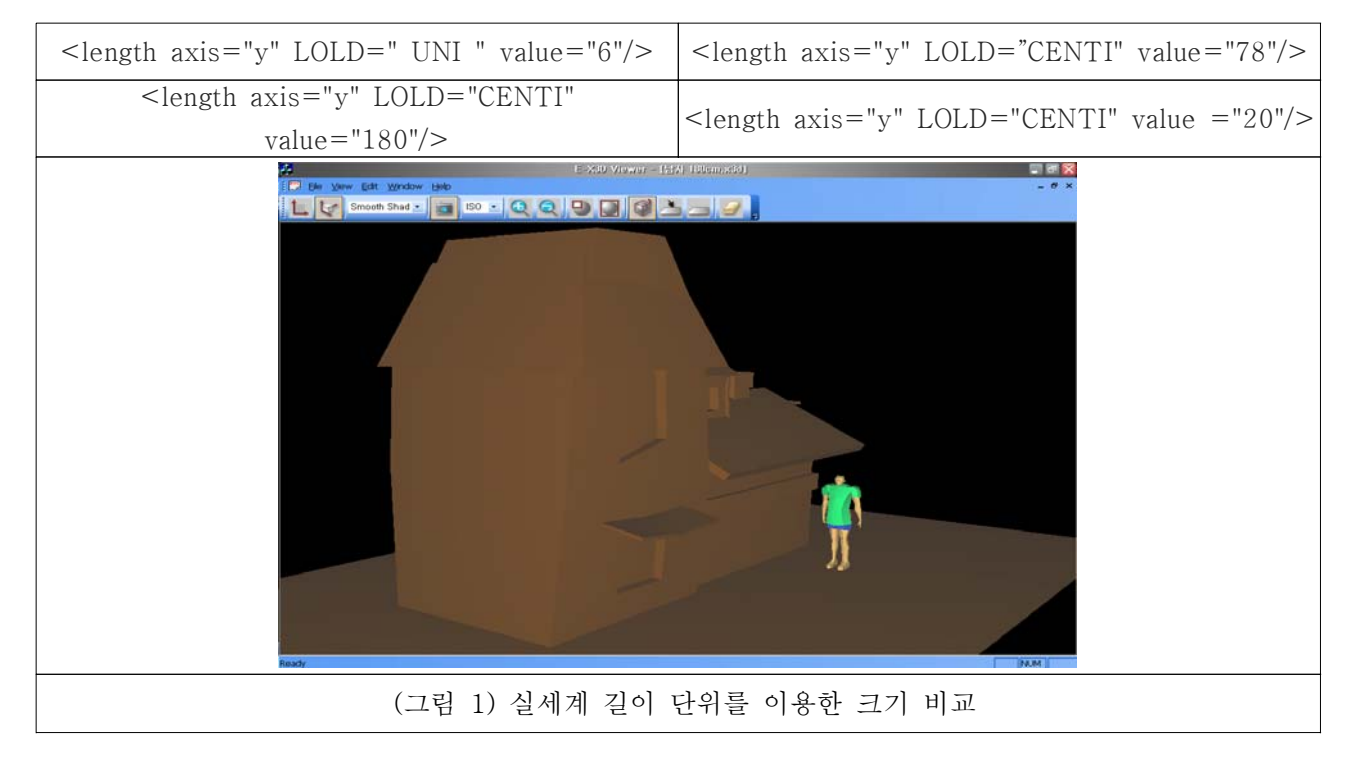

3. 결론

본 연구에서는 실세계 길이 단위를 이용하여 가상환경에서의 물체들의 물리적 길이 속성을 정확하게 표현하고 시각적으로 물체들의 크기 비교가 가능하게 하는 시스템을 개발하였다. 이를 위해 기존 X3D 명세서에 Physical 노드와 Length 노드를 포함하는 물리적 길이 컴포넌트를 새롭게 정의하였고 이를 X3D 장면 내에서 실제 길이 단위로 표현 가능하도록 해주는 브라우저를 구현하였다.